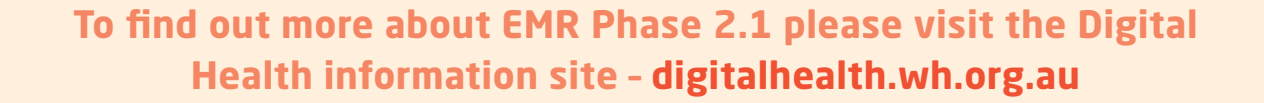

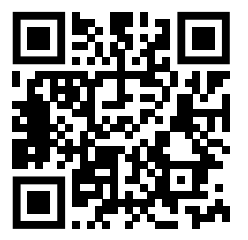

## ED and ICU workflows are now all in the EMR

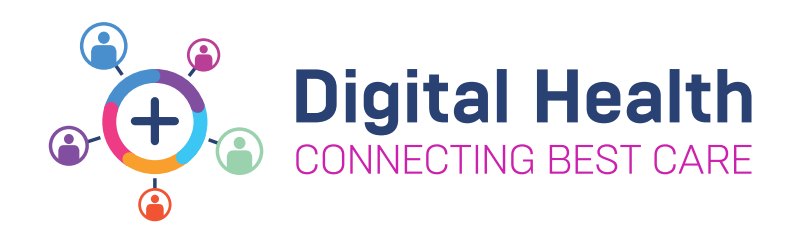

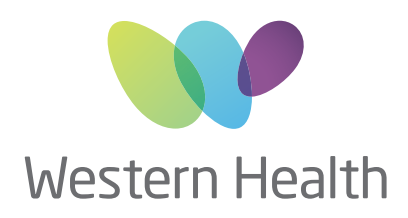

## **EMR PHASE 2.1 ALLIED HEALTH KEY MESSAGES**

## **USE THE EMR IN THE ED AND ICU SETTINGS TO:**

- Receive referrals update patient lists to capture ED patients
- Review all clinical information and to document
- ED patient information can be accessed via Powerchart or use FirstNet to view additional functionality such as LaunchPoint
- Advance Practice Allied Health and ACE have specialised workflows in ED

\*This image is from an EMR test environment using test data and scenarios, no real patients are featured

**20KG**

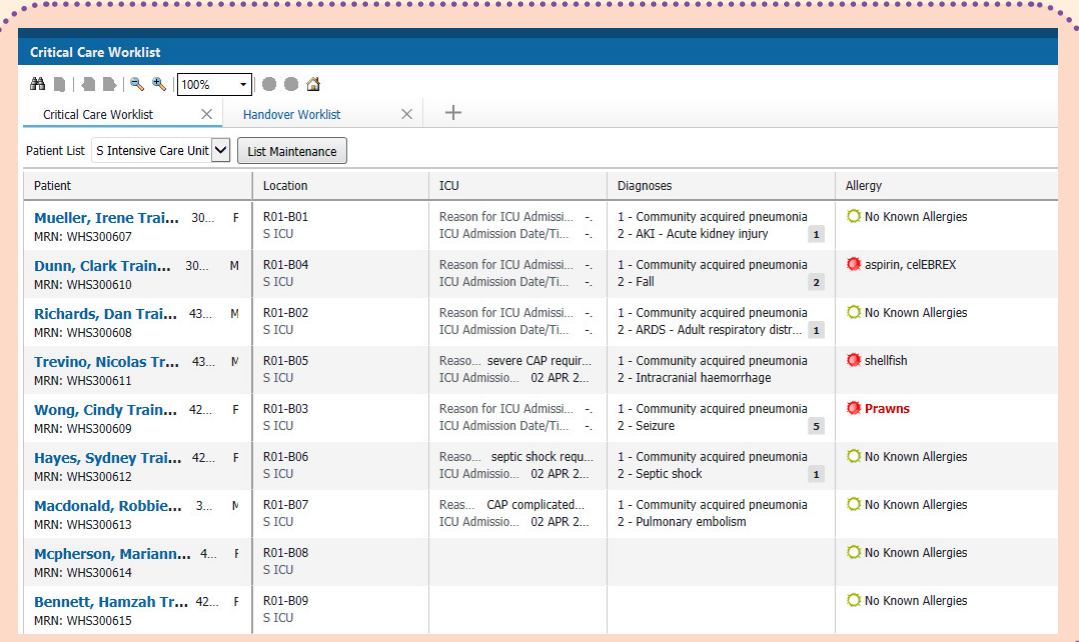